Subject: difference between /vz/private/ and /vz/root/ ? [Solved] Posted by [piavlo](https://new-forum.openvz.org/index.php?t=usrinfo&id=1119) on Tue, 18 Sep 2007 12:27:37 GMT [View Forum Message](https://new-forum.openvz.org/index.php?t=rview&th=3988&goto=20467#msg_20467) <> [Reply to Message](https://new-forum.openvz.org/index.php?t=post&reply_to=20467)

Hi,

What is the difference between /vz/private/ and /vz/root/ ? I see that /vz/private/101 and /vz/root/101 are hard linked. So now i want to move /vz/private/101 to dedicated filesystem how should i handle /vz/root/101? Can i just symlink /vz/root/101 to /vz/private/101?

 Thanks Alex

Subject: Re: difference between /vz/private/ and /vz/root/ ? Posted by [vaverin](https://new-forum.openvz.org/index.php?t=usrinfo&id=31) on Wed, 19 Sep 2007 06:02:29 GMT [View Forum Message](https://new-forum.openvz.org/index.php?t=rview&th=3988&goto=20492#msg_20492) <> [Reply to Message](https://new-forum.openvz.org/index.php?t=post&reply_to=20492)

Hi Alex,

/vz/private/<VEID> are private areas, i.e. the directories containing the private files of the given VEs.

/vz/root/<VEID> -- are mountpoints. The private area is mounted to the /vz/root/<VEID> directory on the Hardware Node and provides VE users with a complete Linux file system tree.

If you want to move VE files from HN to some other place it's better to avoid /vz/private using and handle /vz/root directory.

thank you, Vasily Averin

Subject: Re: difference between /vz/private/ and /vz/root/ ? Posted by [piavlo](https://new-forum.openvz.org/index.php?t=usrinfo&id=1119) on Wed, 19 Sep 2007 09:53:38 GMT [View Forum Message](https://new-forum.openvz.org/index.php?t=rview&th=3988&goto=20502#msg_20502) <> [Reply to Message](https://new-forum.openvz.org/index.php?t=post&reply_to=20502)

Hi Vasya,

vaverin wrote on Wed, 19 September 2007 08:02 /vz/private/<VEID> are private areas, i.e. the directories containing the private files of the given VEs.

/vz/root/<VEID> -- are mountpoints. The private area is mounted to the /vz/root/<VEID> directory on the Hardware Node and provides VE users with a complete Linux file system tree.

 Ok now that i stopped VE i see that /vz/root/<VEID> is empty and not hard liked to /vz/private/<VEID> anymore.

 This means i can just move /vz/private/<VEID> to separate partition ,on the same HN, while VE is stopped.

Quote:If you want to move VE files from HN to some other place it's better to avoid /vz/private using and handle /vz/root directory.

 I did not get the meaning of this comment, could you please elaborate?

 Thanks Alex

Subject: Re: difference between /vz/private/ and /vz/root/ ? Posted by [vaverin](https://new-forum.openvz.org/index.php?t=usrinfo&id=31) on Wed, 19 Sep 2007 10:35:04 GMT [View Forum Message](https://new-forum.openvz.org/index.php?t=rview&th=3988&goto=20506#msg_20506) <> [Reply to Message](https://new-forum.openvz.org/index.php?t=post&reply_to=20506)

piavlo wrote on Wed, 19 September 2007 13:53Ok now that i stopped VE i see that /vz/root/<VEID> is empty and not hard liked to /vz/private/<VEID> anymore.

 This means i can just move /vz/private/<VEID> to separate partition ,on the same HN, while VE is stopped.

Quote:If you want to move VE files from HN to some other place it's better to avoid /vz/private using and handle /vz/root directory.

 I did not get the meaning of this comment, could you please elaborate?

It's disk-quota related issue.

I would note that disk quota is calculated on /vz/private/<VEID> subtree. However it's able to track the operation only if VE is mounted. Quota is initialized on the first VE mount -- it is relative log procedure. When VE unmounts the collected quota information is saved to special file that reads again on the next VE start.

However if you have changed something inside private area where VE was unmounted, it makes inconsistent the quota information saved in file. Unfortunately we will know nothing about this fact and quota will show incorrect values when VE will be started again.

Thank you, Vasily Averin

Subject: Re: difference between /vz/private/ and /vz/root/ ? Posted by [piavlo](https://new-forum.openvz.org/index.php?t=usrinfo&id=1119) on Wed, 19 Sep 2007 11:28:32 GMT

Quote:However if you have changed something inside private area where VE was unmounted, it makes inconsistent the quota information saved in file. Unfortunately we will know nothing about this fact and quota will show incorrect values when VE will be started again.

 Then how can i force full quota recalculation then VE is starting(or is already started) similar to quotacheck command from

the Linux quota tools?

**Thanks** Alex

Subject: Re: difference between /vz/private/ and /vz/root/ ? Posted by [vaverin](https://new-forum.openvz.org/index.php?t=usrinfo&id=31) on Wed, 19 Sep 2007 11:55:07 GMT [View Forum Message](https://new-forum.openvz.org/index.php?t=rview&th=3988&goto=20509#msg_20509) <> [Reply to Message](https://new-forum.openvz.org/index.php?t=post&reply_to=20509)

You can use 'vzquota drop' to remove quota file.

But to re-init quota you need restart VE -- I'm not sure that initialization on running VE is possible.

Subject: Re: difference between /vz/private/ and /vz/root/ ? [Solved] Posted by [RobinVossen](https://new-forum.openvz.org/index.php?t=usrinfo&id=2058) on Thu, 22 Nov 2007 09:22:02 GMT [View Forum Message](https://new-forum.openvz.org/index.php?t=rview&th=3988&goto=23687#msg_23687) <> [Reply to Message](https://new-forum.openvz.org/index.php?t=post&reply_to=23687)

Sorry for Replying on this. Since its old and Its a Hijack Question. But I just cant put my finger on this. Well I want to mount /vz/portage to the running system Do I have to mount to the root or the private? I tryed both.. And sometimes It works.. And sometimes it doesnt. Well I cross-mount the system like crazy.. (I first mount /var/lib/vz/private (and root) to /vz/private (and root), then I want to mount Portage in that again. from /vz/protage to /vz/../usr/portage) but well sometimes it works and sometimes it doesnt. How to fix? What do I have to mount? And were to? I just want to have one Portage tree on my box -.-' should that be this hard..

Subject: Re: difference between /vz/private/ and /vz/root/ ? [Solved] Posted by [piavlo](https://new-forum.openvz.org/index.php?t=usrinfo&id=1119) on Thu, 22 Nov 2007 09:56:25 GMT [View Forum Message](https://new-forum.openvz.org/index.php?t=rview&th=3988&goto=23688#msg_23688) <> [Reply to Message](https://new-forum.openvz.org/index.php?t=post&reply_to=23688)

If you want to share gentoo portage tree for you VEs with HN then you can simply bind mount it >cat /etc/vz/bin/mount-portage #!/bin/bash

mount -n --bind /usr/portage /vz/root/\${VEID}/usr/portage exit \${?} >chmod 700 /etc/vz/bin/mount-portage now symlink the VE id you want to have portage in >cd /etc/vz/conf >ln -snf /etc/vz/bin/mount-portage 105.mount Next time you start the VE it will auto bind mount /usr/portage from HN

Subject: Re: difference between /vz/private/ and /vz/root/ ? [Solved] Posted by [vaverin](https://new-forum.openvz.org/index.php?t=usrinfo&id=31) on Thu, 22 Nov 2007 10:14:50 GMT [View Forum Message](https://new-forum.openvz.org/index.php?t=rview&th=3988&goto=23689#msg_23689) <> [Reply to Message](https://new-forum.openvz.org/index.php?t=post&reply_to=23689)

There is simple recomendation: do not touch /vz/private, use /vz/root instead.

However I do not understand what do You means under "cross-mounts". Could You please explain why You need to mount something to /vz/private? If you do not have enough diskspace on filesystem where /vz is placed -- you can just make symlink /vz --> something else. IMHO it should work.

Thank you, Vasily Averin

Subject: Re: difference between /vz/private/ and /vz/root/ ? [Solved] Posted by [RobinVossen](https://new-forum.openvz.org/index.php?t=usrinfo&id=2058) on Thu, 22 Nov 2007 10:50:04 GMT [View Forum Message](https://new-forum.openvz.org/index.php?t=rview&th=3988&goto=23690#msg_23690) <> [Reply to Message](https://new-forum.openvz.org/index.php?t=post&reply_to=23690)

Well I mount the Private since else the program just doesnt work...

if I run vzctl start 1 it says it cant find /vz/private/1

So thats why I mount that one.. And well I thanks for that script. But I already got that the thing is, it doesnt work. Since I mount it when the system already started With Running. (I dont want users to be able to use portage. Only when I want to run portage I want to be able to) so I mount the portage tree to /vz/root/1/usr/portage when 1 is running.

The /vz/root/ folder is mounted from the /var/lib/vz/root/ so thats CrossMounting in case you arnt known with that term.

Example of Cross-Mounting:

mount -o bind /var /home/user

mount -o bind /etc /home/user/etc

Now you can write to the etc folder using 3 Folders.

/etc /home/user/etc /var/etc

thats cross mounting

Hi Robin,

Where You have VE private areas? Usually it is /vz/private direcory. Why You do not use it too?

I would note that script provided by piavlo should work well. But it looks like You have changed usual mounting schema -- and probably it is the cause of your troubles.

thank you, Vasily Averin

Subject: Re: difference between /vz/private/ and /vz/root/ ? [Solved] Posted by [RobinVossen](https://new-forum.openvz.org/index.php?t=usrinfo&id=2058) on Thu, 22 Nov 2007 11:33:14 GMT [View Forum Message](https://new-forum.openvz.org/index.php?t=rview&th=3988&goto=23693#msg_23693) <> [Reply to Message](https://new-forum.openvz.org/index.php?t=post&reply_to=23693)

I think my problem is there.

I just installed it like the Doc said.

And well the Private and the Roots are in the most Crazy dir. I am really annoyed that they are there..

/var/lib/vz/private....

So, I mount them to /vz/private every time the system boots..

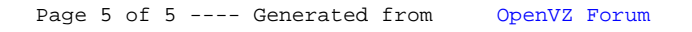